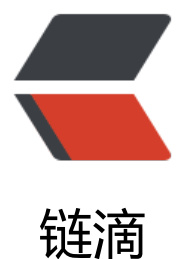

## SpringCloud 系列 -[-3.](https://ld246.com) 负载均衡 @LoadBa lanced 注解原理

作者:289306290

- 原文链接:https://ld246.com/article/1584005098213
- 来源网站: [链滴](https://ld246.com/member/289306290)
- 许可协议:[署名-相同方式共享 4.0 国际 \(CC BY-SA 4.0\)](https://ld246.com/article/1584005098213)

restTemplate本身不具有负载均衡原理,但是加入了@LoadBalanced注解后具有负载功能,得益于Res Template的拦截器功能.

我们模拟实现一个自定义的@LoadBalanced注解 @MyLoadBalanced

package org.crazyit.cloud;

import java.lang.annotation.ElementType; import java.lang.annotation.Retention; import java.lang.annotation.RetentionPolicy; import java.lang.annotation.Target;

import org.springframework.beans.factory.annotation.Qualifier;

@Target({ ElementType.FIELD, ElementType.PARAMETER, ElementType.METHOD }) @Retention(RetentionPolicy.RUNTIME) @Qualifier public @interface MyLoadBalanced {

}

然后实现org.springframework.http.HttpRequest 接口, 将原先的URI进行重写, 所有的请求转发到 ttp://localhost:8080/hello这个地址. SpringCloud对RestTemplate进行拦截时候也做了同样的事情 只不过更加灵活的处理,并不是像我们返回固定的URI。

package org.crazyit.cloud;

import java.net.URI;

```
import org.springframework.http.HttpHeaders;
import org.springframework.http.HttpMethod;
import org.springframework.http.HttpRequest;
```

```
/**
 * 自定义的请求类,用于转换URI
 * @author 杨恩雄
 *
 */
public class MyHttpRequest implements HttpRequest {
```

```
 private HttpRequest sourceRequest;
```

```
 public MyHttpRequest(HttpRequest sourceRequest) {
   this.sourceRequest = sourceRequest;
 }
 public HttpHeaders getHeaders() {
   return sourceRequest.getHeaders();
 }
 public HttpMethod getMethod() {
```

```
 return sourceRequest.getMethod();
   }
   /**
    * 将URI转换
    */
   public URI getURI() {
      try {
         URI newUri = new URI("http://localhost:8080/hello");
         return newUri;
      } catch (Exception e) {
         e.printStackTrace();
      }
      return sourceRequest.getURI();
   }
}
```
然后我们自定义拦截器, 将原先请求使用我们刚才定义的MyHttpRequest进行转换.

package org.crazyit.cloud;

import java.io.IOException;

import org.springframework.http.HttpRequest; import org.springframework.http.client.ClientHttpRequestExecution; import org.springframework.http.client.ClientHttpRequestInterceptor; import org.springframework.http.client.ClientHttpResponse;

```
/**
 * 自定义拦截器
 * 
 * @author 杨恩雄
 *
 */
public class MyInterceptor implements ClientHttpRequestInterceptor {
```

```
 public ClientHttpResponse intercept(HttpRequest request, byte[] body,
       ClientHttpRequestExecution execution) throws IOException {
     System.out.println("============= 这是自定义拦截器实现");
     System.out.println(" 原来的URI:" + request.getURI());
     // 换成新的请求对象(更换URI)
    MyHttpRequest newRequest = new MyHttpRequest(request);
     System.out.println(" 拦截后新的URI:" + newRequest.getURI());
     return execution.execute(newRequest, body);
   }
}
```
配置在容器启动的时候将我们的自定义拦截器MyInterceptor 加入到RestTemplate实例中

package org.crazyit.cloud;

import java.lang.annotation.ElementType;

```
import java.lang.annotation.Retention;
import java.lang.annotation.RetentionPolicy;
import java.lang.annotation.Target;
import java.util.ArrayList;
import java.util.Collections;
import java.util.List;
```
import org.springframework.beans.factory.SmartInitializingSingleton; import org.springframework.beans.factory.annotation.Autowired; import org.springframework.beans.factory.annotation.Qualifier; import org.springframework.context.annotation.Bean; import org.springframework.context.annotation.Configuration; import org.springframework.http.client.ClientHttpRequestInterceptor; import org.springframework.web.client.RestTemplate;

```
@Configuration
public class MyAutoConfiguration {
```

```
 @Autowired(required=false)
 @MyLoadBalanced
 private List<RestTemplate> myTemplates = Collections.emptyList();
```

```
 @Bean
```
 } }

```
public SmartInitializingSingleton myLoadBalancedRestTemplateInitializer() {
   System.out.println("==== 这个Bean将在容器初始化时创建 =====");
   return new SmartInitializingSingleton() {
```

```
 public void afterSingletonsInstantiated() {
     for(RestTemplate tpl : myTemplates) {
        // 创建一个自定义的拦截器实例
        MyInterceptor mi = new MyInterceptor();
        // 获取RestTemplate原来的拦截器
       List list = new ArrayList(tpl.getInterceptors());
        // 添加到拦截器集合
        list.add(mi);
        // 将新的拦截器集合设置到RestTemplate实例
        tpl.setInterceptors(list);
     }
   }
 };
```
## 最后使用我们的注解@MyLoadBalanced

package org.crazyit.cloud;

import org.springframework.context.annotation.Bean; import org.springframework.context.annotation.Configuration; import org.springframework.http.MediaType; import org.springframework.web.bind.annotation.RequestMapping; import org.springframework.web.bind.annotation.RequestMethod;

```
import org.springframework.web.bind.annotation.ResponseBody;
import org.springframework.web.bind.annotation.RestController;
import org.springframework.web.client.RestTemplate;
@RestController
@Configuration
public class InvokerController {
   @Bean
   @MyLoadBalanced
   public RestTemplate getMyRestTemplate() {
     return new RestTemplate();
   }
   /**
    * 浏览器访问的请求
   */
   @RequestMapping(value = "/router", method = RequestMethod.GET, 
        produces = MediaType.APPLICATION_JSON_VALUE)
   public String router() {
     RestTemplate restTpl = getMyRestTemplate();
     // 根据名称来调用服务,这个URI会被拦截器所置换
     String json = restTpl.getForObject("http://my-server/hello", String.class);
     return json;
   }
   /**
   * 最终的请求都会转到这个服务
   */
   @RequestMapping(value = "/hello", method = RequestMethod.GET)
   @ResponseBody
   public String hello() {
     return "Hello World";
   }
}
```
启动类

package org.crazyit.cloud;

```
import org.springframework.boot.SpringApplication;
import org.springframework.boot.autoconfigure.SpringBootApplication;
```

```
@SpringBootApplication
public class TestInterceptorMain {
```

```
 public static void main(String[] args) {
   SpringApplication.run(TestInterceptorMain.class, args);
 }
```
## }

最后访问http://localhost:8080/router 本来访问 http://my-server/hello 但是现在不管my-server原先是哪个地址都会转发到localhost:8080/hello这里。